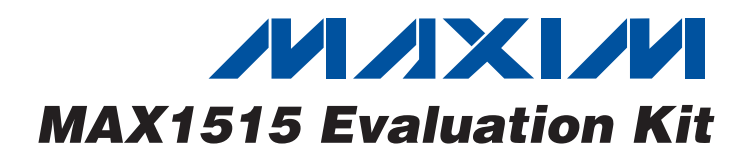

## *General Description*

The MAX1515 evaluation kit (EV kit) is designed to evaluate the MAX1515 constant off-time, pulse-width-modulated (PWM) source/sink step-down DC-DC converter that is optimized for use in low-voltage active-termination power solutions in notebook and subnotebook computers. The EV kit board defaults in DDR mode and accepts 1.3V to 3.6V at VIN, 3.3V at VDD as the bias, and 2.5V or 1.8V at VDDQ as the reference. An output voltage is produced at VOUT equal to VDDQ / 2 that can sink or source 2.5A.

In non-DDR mode, the voltage at VOUT is pin selectable with the following options: 1.5V, 1.8V, or 2.5V. In addition, the voltage at VOUT is adjustable from 0.5V to 2.7V.

The MAX1515 EV kit is conveniently designed with jumpers to activate the feedback selection (FBSEL0, FBSEL1), reference selection (REFIN), DDR mode (MODE), pulse-skipping mode (SKIP), and shutdown mode (SHDN).

#### *Features*

- ♦ **1.3V to 3.6V VIN Range**
- ♦ **VOUT Range: 0.5V to 2.7V at 2.5A**
- ♦ **Pin-Selectable Output Voltages: 1.5V, 1.8V, or 2.5V at 2.5A**
- ♦ **DDR Mode Enable (**MODE**)**
- ♦ **Forced PWM/Pulse-Skipping Selection (**SKIP**)**
- ♦ **Optimized Switching Frequency: 500kHz**
- ♦ **Shutdown Input (**SHDN**)**
- ♦ **Power-Good Output (PGOOD)**

## *Ordering Information*

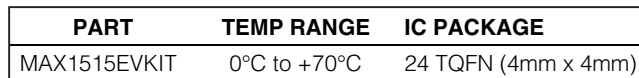

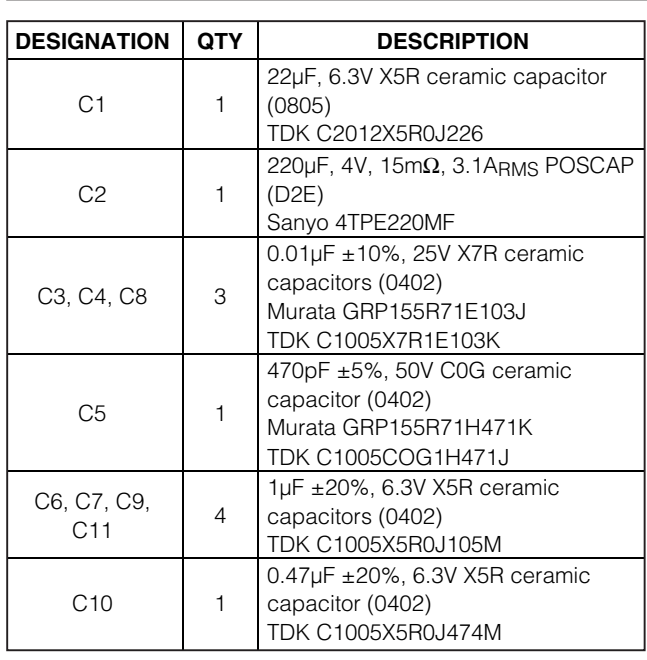

# *Component List*

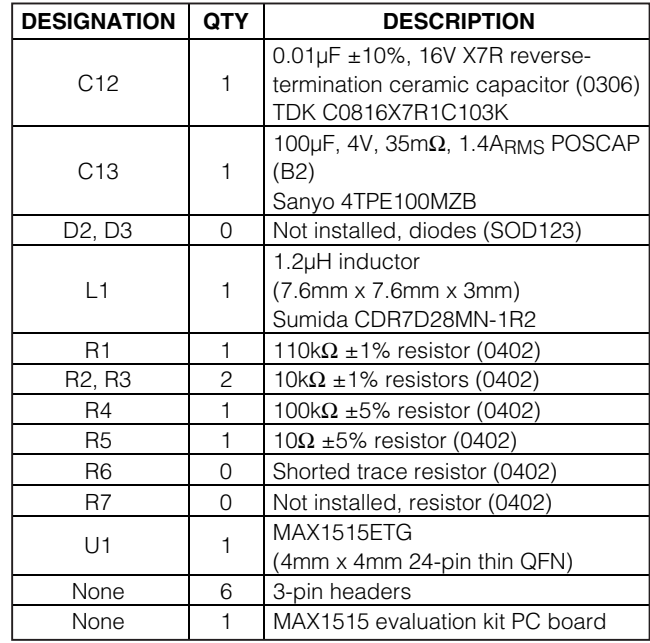

### **MAXIM**

**\_\_\_\_\_\_\_\_\_\_\_\_\_\_\_\_\_\_\_\_\_\_\_\_\_\_\_\_\_\_\_\_\_\_\_\_\_\_\_\_\_\_\_\_\_\_\_\_\_\_\_\_\_\_\_\_\_\_\_\_\_\_\_\_** *Maxim Integrated Products* **1**

*For pricing, delivery, and ordering information, please contact Maxim/Dallas Direct! at 1-888-629-4642, or visit Maxim's website at www.maxim-ic.com.*

#### *Recommended Equipment*

- 2.5VDC power supply (2.5A rated): VIN/VDDQ
- 3.3VDC power supply: VDD
- 2 digital voltmeters (DVMs)

The MAX1515 EV kit is fully assembled and tested. Follow these steps to verify board operation. **Do not turn on the power supplies until all connections are completed:**

- 1) Verify the shunts are placed in the proper positions for the jumpers below:
	- $JU0$  (2-3): FBSEL0 = GND.
	- $JUI (2-3)$ : FBSEL1 = GND. VOUT = VREFIN.
	- JU2 (1-2): MODE = VCC. DDR mode enabled.

JU3 (1-2): REFIN = VDDQ / 2.

JU4 (1-2):  $\overline{\text{SHDN}}$  = VCC. Shutdown mode disabled.  $JUS$  (1-2):  $\overline{SKIP}$  = VCC. Forced-PWM mode enabled.

- 2) Connect the 2.5VDC power supply rated for 2.5A across the VIN pad and the corresponding PGND pad.
- 3) Connect the 3.3VDC power supply across the VDD pad and the corresponding PGND pad.
- 4) Turn on both supplies: VDD = 3.3V and VIN = 2.5V. (Power-up sequence does not matter.)
- 5) Using a DVM, verify that the REFOUT voltage between the REFOUT and GND pads is 1.25V.
- 6) Using the other DVM, verify that the VOUT voltage between the VOUT and PGND pads is 1.25V.

## *Detailed Description*

The MAX1515 EV kit is designed to evaluate the MAX1515 constant off-time, PWM source/sink stepdown DC-DC converter that is optimized for use in lowvoltage, active-termination power solutions in notebook and subnotebook computers.

#### *Setting the Output Voltage in DDR Mode (VOUT = VTT)*

In DDR mode, the voltage produced at VOUT is equal to REFIN (VDDQ / 2) and can sink or source 2.5A. Connect FBSEL0 and FBSEL1 to GND for DDR mode.

#### *Setting the Output Voltage in Non-DDR Mode (VOUT)*

In non-DDR mode, the voltage at VOUT is pin selectable with the following options: 1.5V, 1.8V, or 2.5V. See Table 1 for the correct FBSEL0 and FBSEL1 settings.

In addition, the voltage at VOUT is adjustable from 1.1V to 2.7V by setting the FBSEL0/FBSEL1 to GND, shorting REFIN to REF, opening the PC board short across R6, and installing R6 and R7. Calculate R6 using the following equation:

#### $R6 = ((V_{OUT} / V_{REF}) - 1) \times R7$

where  $V<sub>REF</sub> = 1.1V$ , R7 = 100kΩ.

The voltage at VOUT is also adjustable from 0.5V to 1.1V by setting FBSEL0/FBSEL1 to GND and directly driving REFIN to a voltage equal to the desired voltage at VOUT. When adjusting VOUT from 0.5V to 1.1V, use the following equation:

#### VOUT = VREFIN

Table 1 shows the proper jumper configurations for setting the output voltage.

#### *Jumper Settings*

See Tables 1–5 for all jumper setting descriptions on the MAX1515 EV kit.

### **Table 1. Output Voltage Settings (FBSEL0/FBSEL1)**

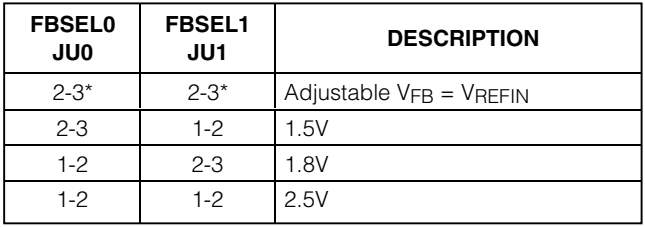

\* *= Default position.*

**Note:** Refer to the MAX1515 data sheet for additional information on FBSEL0/FBSEL1.

# **Table 2. DDR Mode (MODE)**

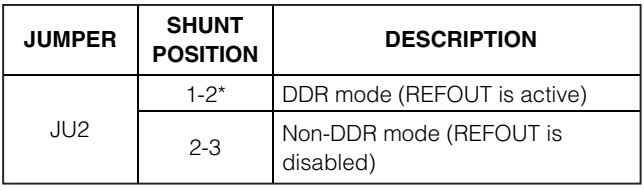

\* *= Default position.*

**Note:** Refer to the MAX1515 data sheet for additional information on MODE.

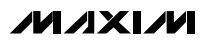

# *MAX1515 Evaluation Kit*

### **Table 3. REFIN Selection (REFIN)**

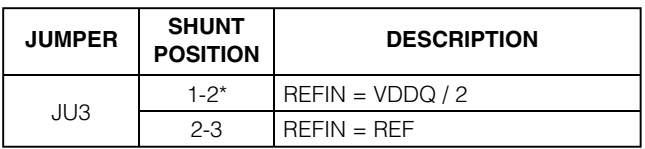

\* *= Default position.*

**Note:** Refer to the MAX1515 data sheet for additional information on REFIN.

## **Table 4. Shutdown Control Input (**SHDN**)**

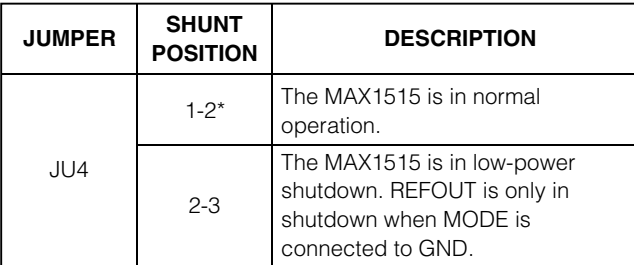

\* *= Default position.*

**Note:** Refer to the MAX1515 data sheet for additional information on SHDN.

# **Table 5. Pulse-Skipping Control Input (**SKIP**)**

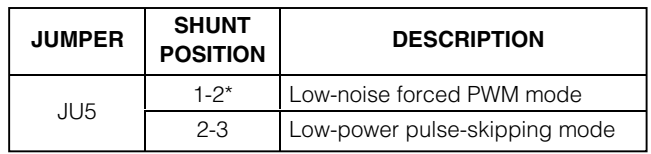

\* *= Default position.*

**Note:** Refer to the MAX1515 data sheet for additional information on SKIP.

## *Component Suppliers*

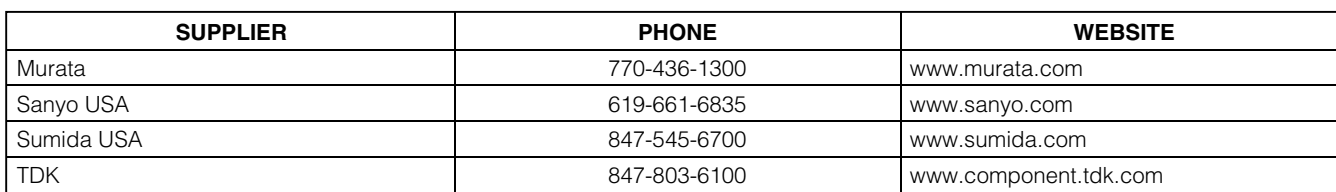

**Note:** Indicate you are using the MAX1515 when contacting these component suppliers.

# *MAX1515 Evaluation Kit*

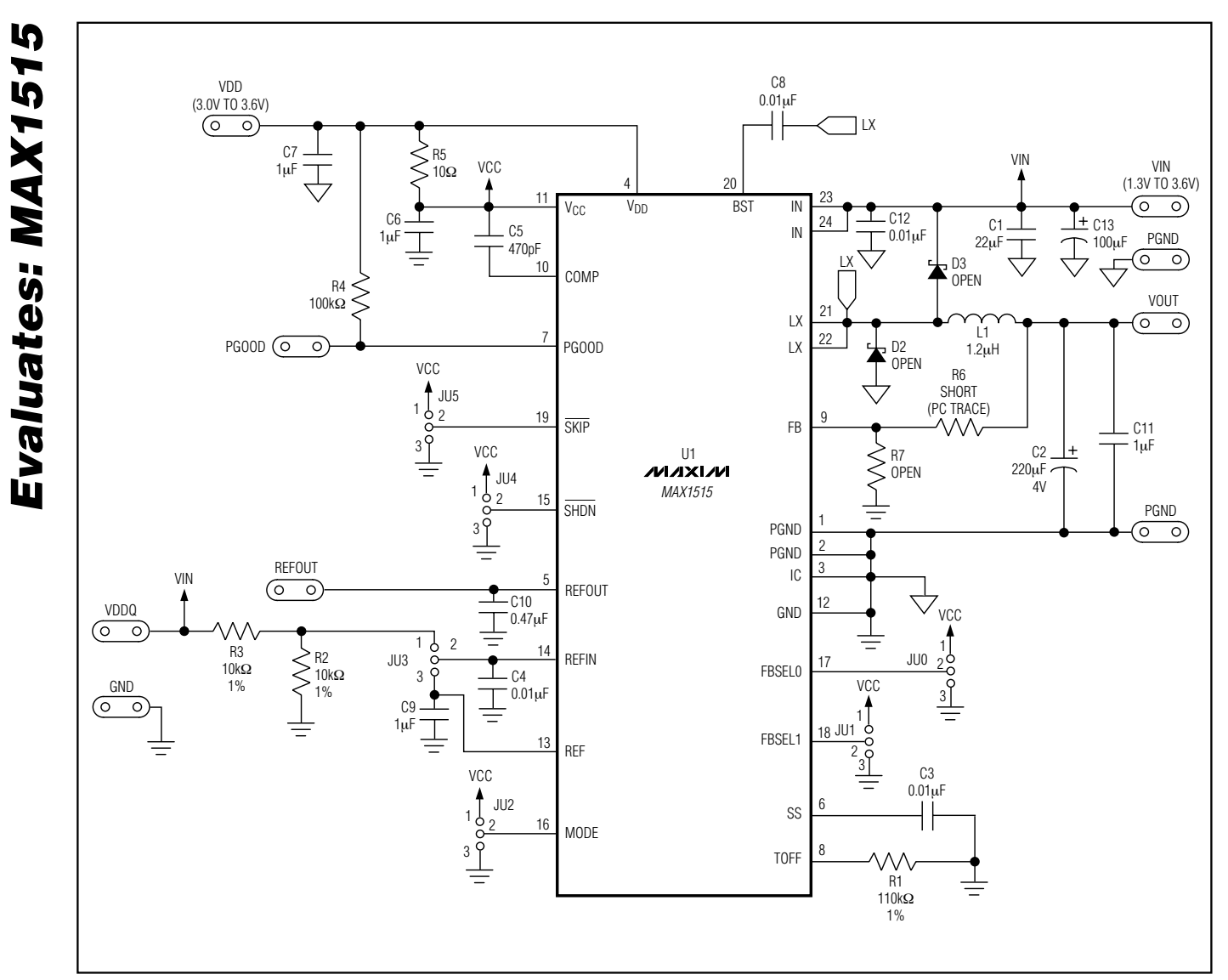

*Figure 1. MAX1515 EV Kit Schematic*

**MAXIM** 

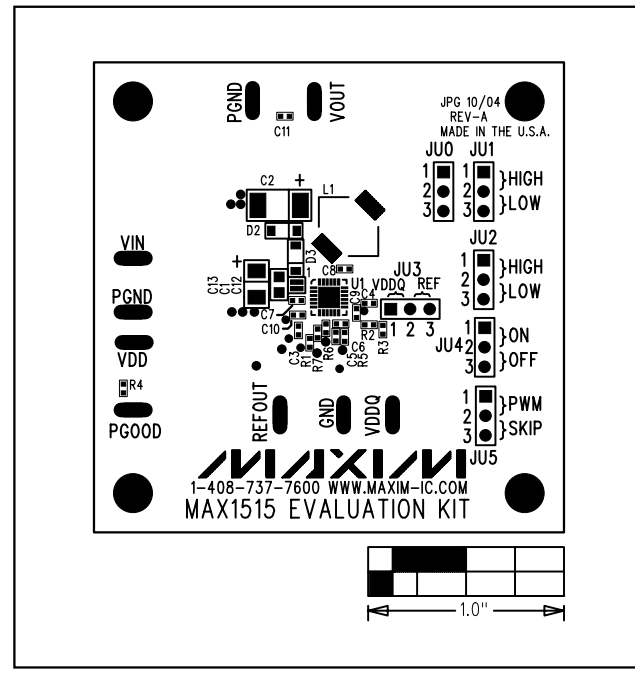

*Figure 2. MAX1515 EV Kit Component Placement Guide— Component Side*

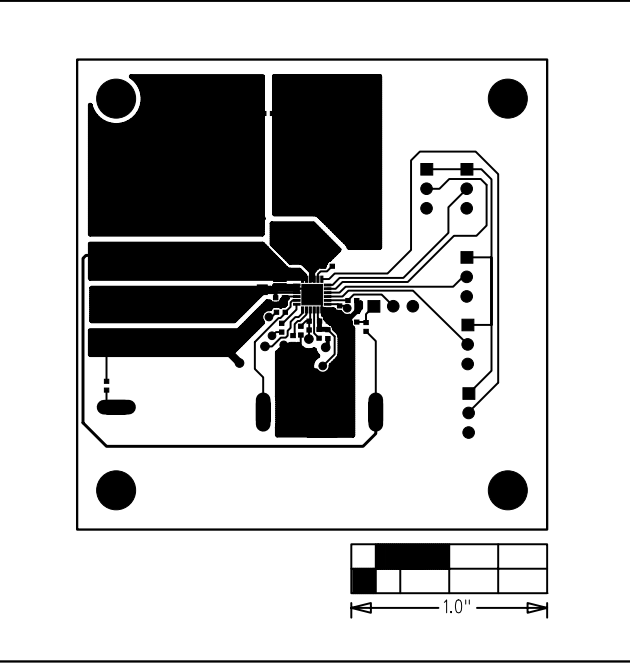

*Figure 3. MAX1515 EV Kit PC Board Layout—Component Side*

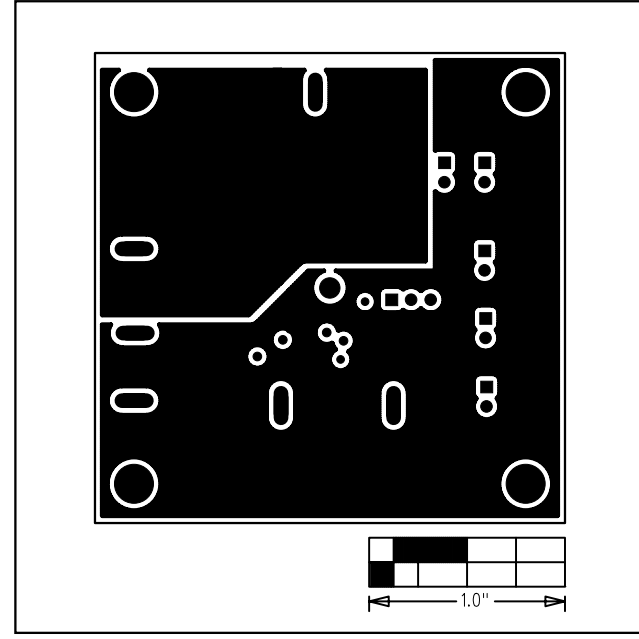

*Figure 4. MAX1515 EV Kit PC Board Layout—Inner Layer 2 (GND, PGND)*

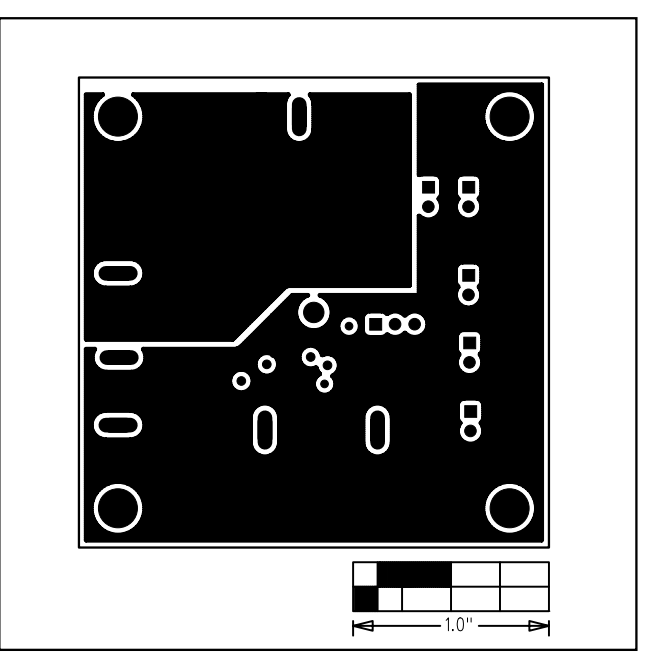

*Figure 5. MAX1515 EV Kit PC Board Layout—Inner Layer 3 (GND, PGND)*

# *MAX1515 Evaluation Kit*

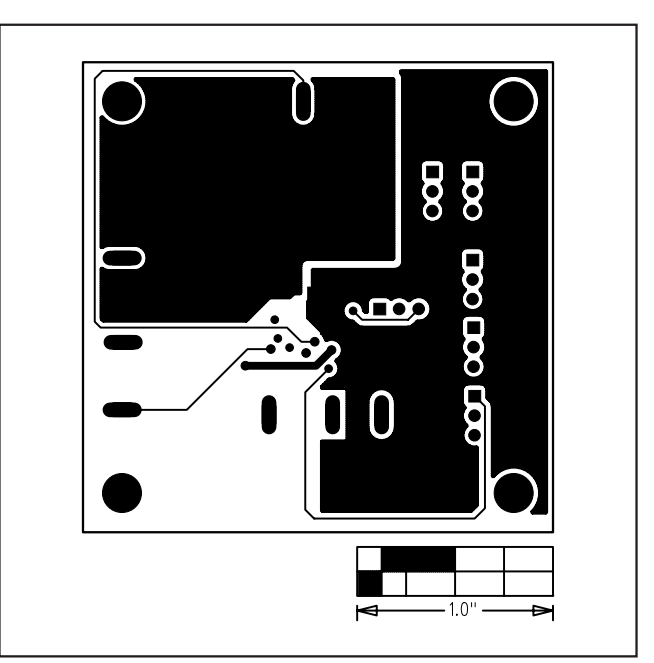

*Figure 6. MAX1515 EV Kit PC Board Layout—Solder Side*

*Maxim cannot assume responsibility for use of any circuitry other than circuitry entirely embodied in a Maxim product. No circuit patent licenses are implied. Maxim reserves the right to change the circuitry and specifications without notice at any time.*

**6** *\_\_\_\_\_\_\_\_\_\_\_\_\_\_\_\_\_\_\_\_\_Maxim Integrated Products, 120 San Gabriel Drive, Sunnyvale, CA 94086 408-737-7600*

© 2005 Maxim Integrated Products Printed USA **MAXIM** is a registered trademark of Maxim Integrated Products, Inc.